## **NC** 4/3/2009 **Exceptions Log**

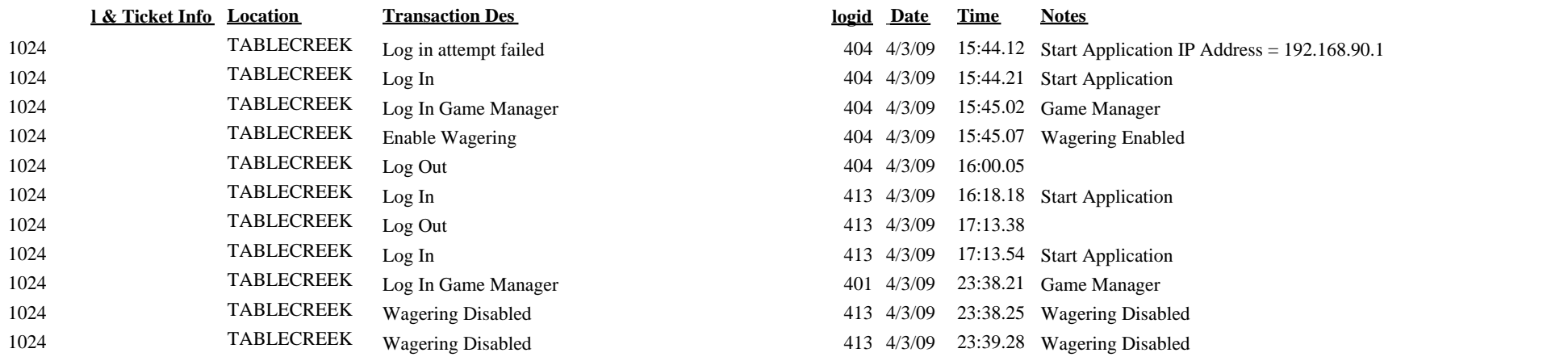

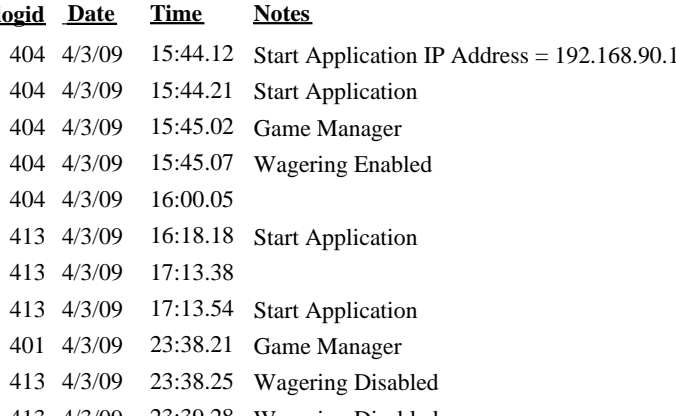